# The Grammar of Graphics & ggplot2

#### Stat 133 by Gaston Sanchez Creative Commons Attribution Share-Alike 4.0 International CC BY-SA

So you want to make a plot?

The plotting steps vary by dataset and project

But you should consider four things:

- 1. What data do you have?
- 2. What do you want to know about the data?
- 3. What visualization methods should you use?
- 4. What do you see and does it make sense?

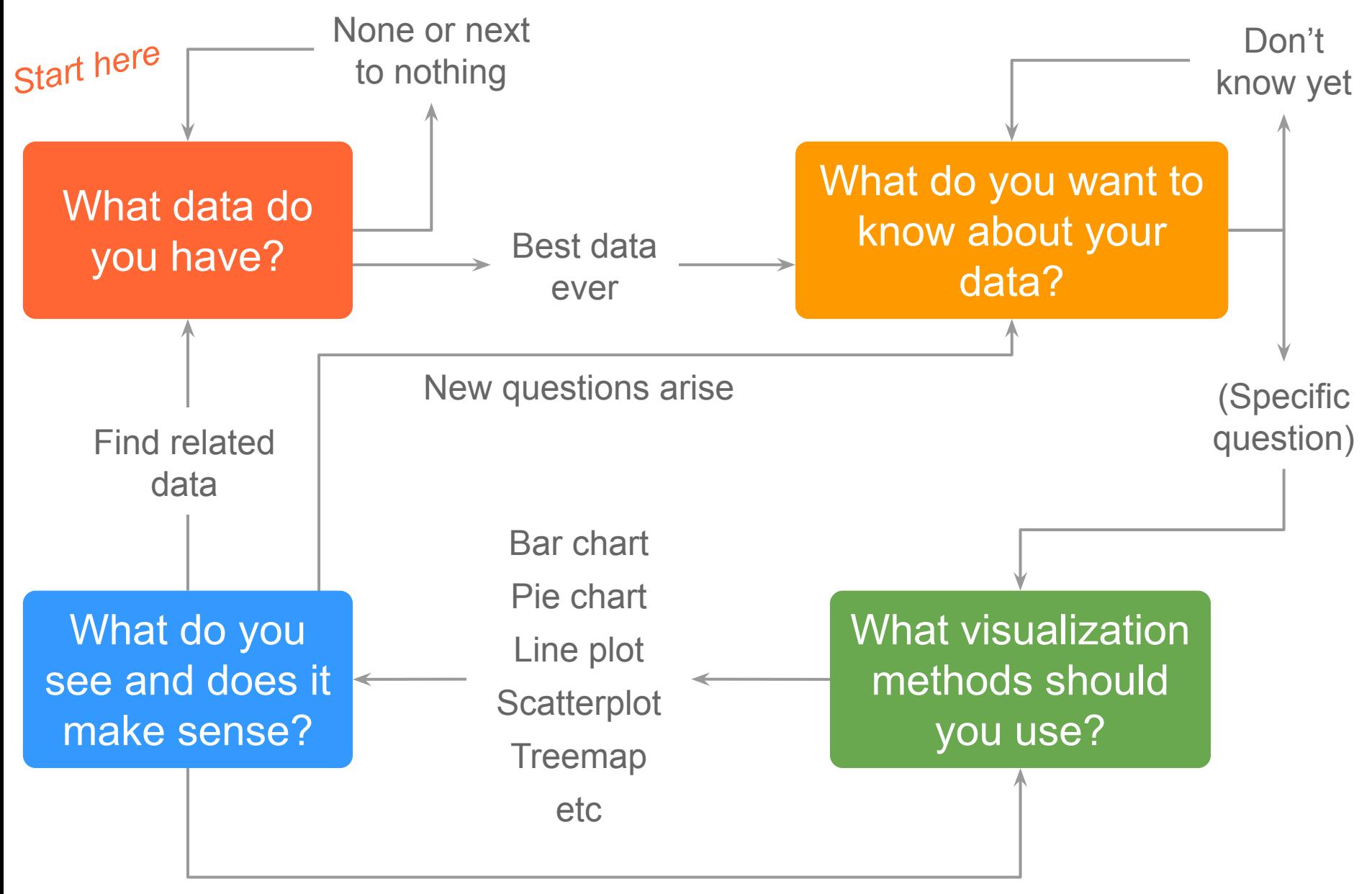

Explore different dimension

What data do you have?

How many variables?

- 1. One variable
- 2. Two variables
- 3. Three or more

What type of variables?

4. Quantitative, qualitative, time

### What do you want to know about your data?

- Part-to-whole analysis
- Ranking analysis
- Deviation analysis
- Times series (trends in time)
- **Distribution analysis**
- Correlation analysis
- Multivariate analysis

#### What do you do see?

- Systematic variation
- Increasing patterns
- Decreasing patterns
- Atypical or outliers
- Noise?

# Visualization is simply mapping data to geometry and color

# Visualization is simply **mapping data to geometry and color**

#### **Title of this Graph**

A description of the data or something worth highlighting to set the stage

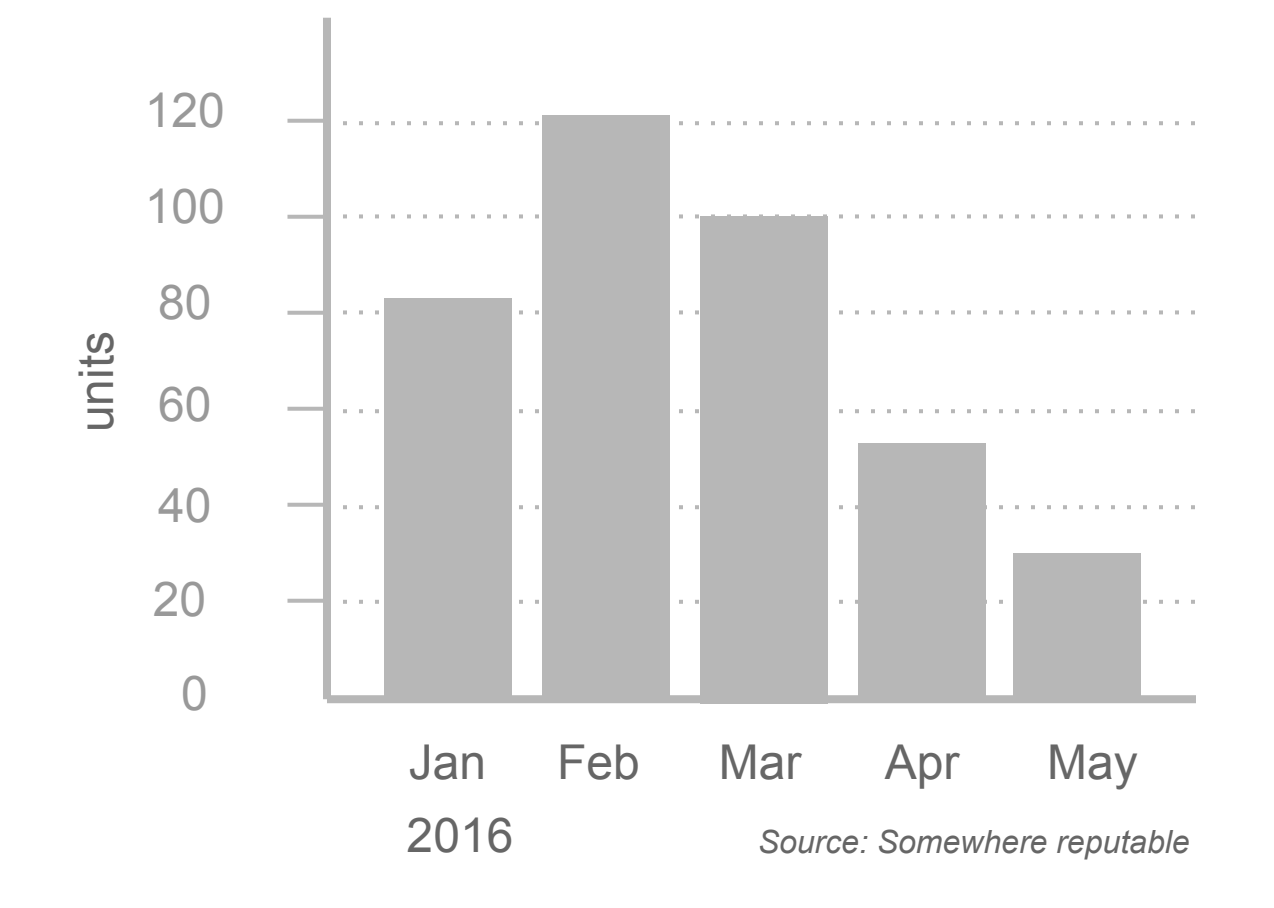

**Visual Cues** Encoding data with shapes, colors, and sizes. Which cues you choose depends on your data and your goals

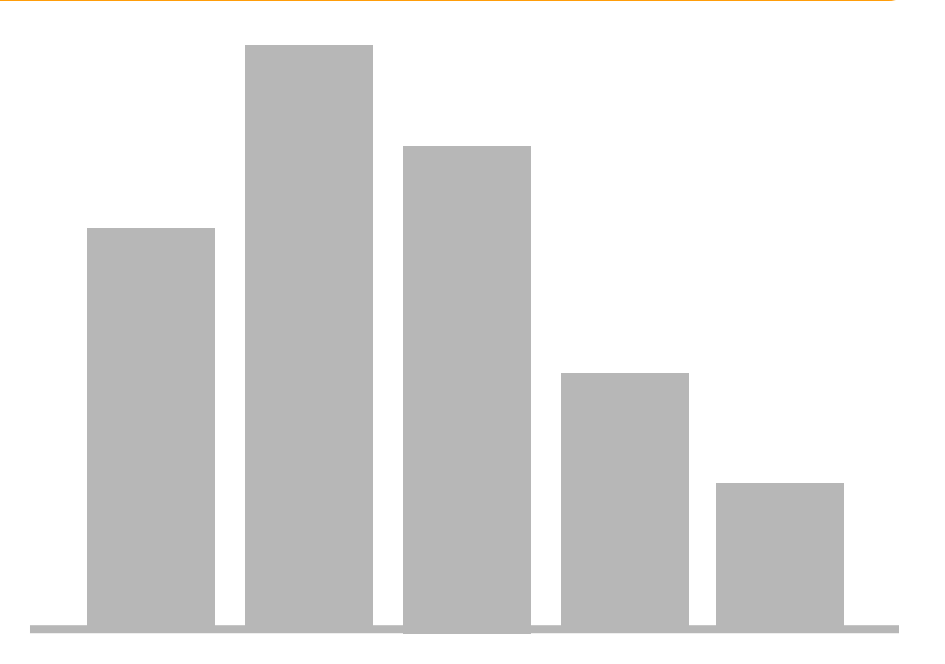

**Coordinate System** Mapping data requires a system of coordinates: cartesian, polar, etc

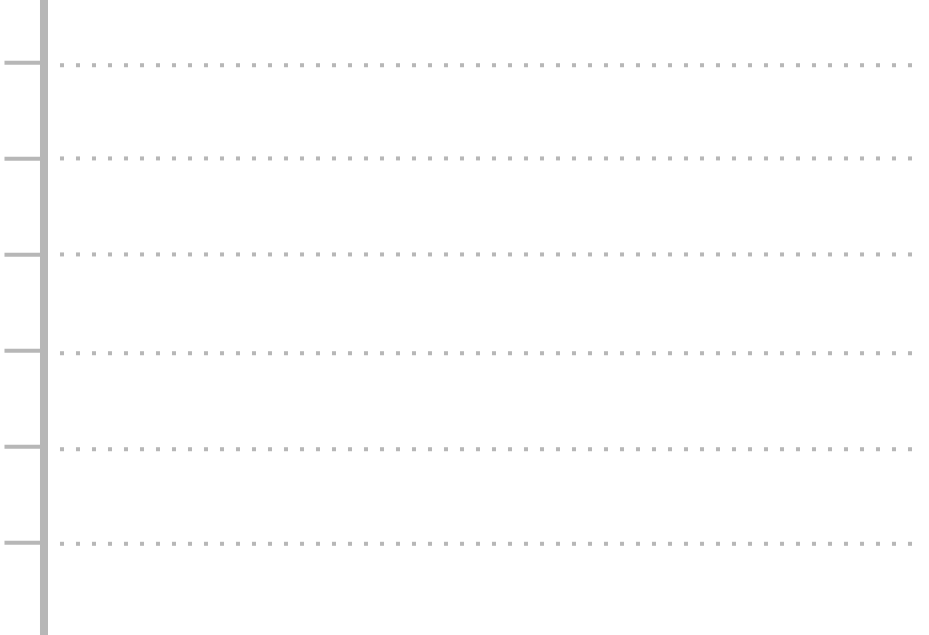

**Scale** Increments that make sense can increase readability as well as shift focus

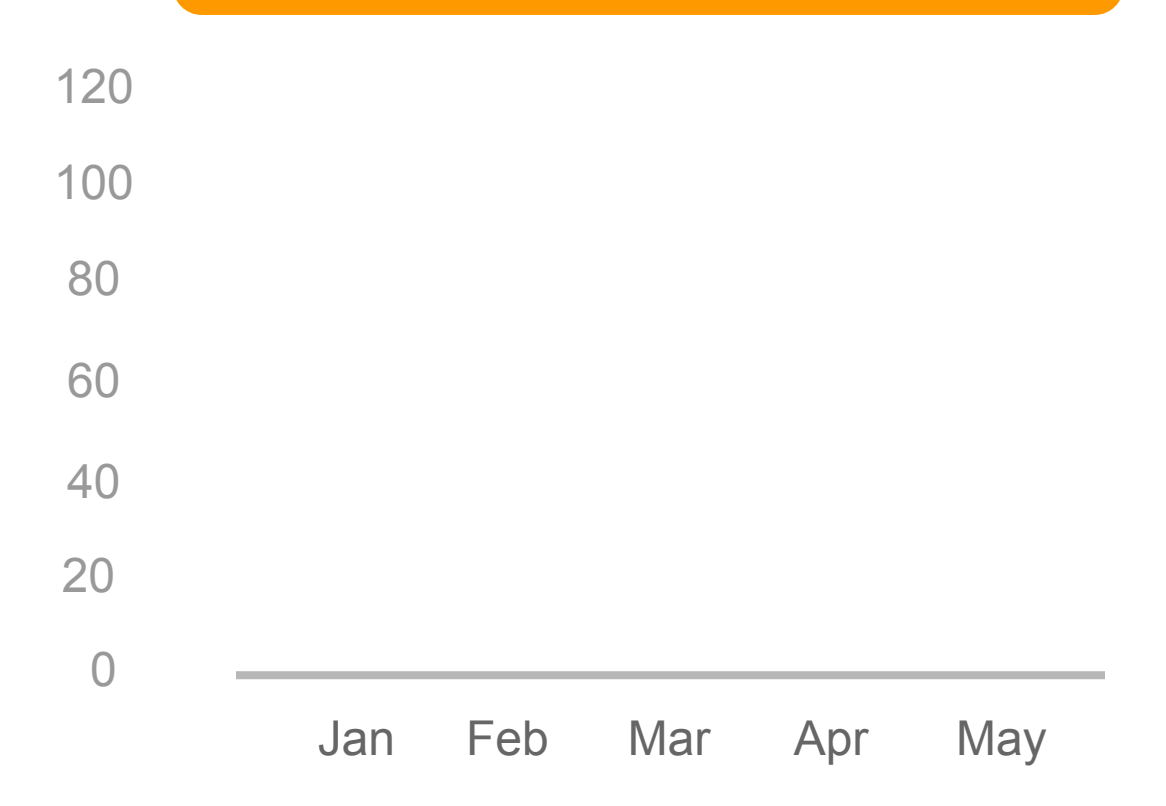

#### **Title of this Graph**

A description of the data or something worth highlighting to set the stage

**Context**

If your audience is unfamiliar with the data, it's your job to clarify what values represent and explain how people should read your plot

units

#### **Title of this Graph**

A description of the data or something worth highlighting to set the stage

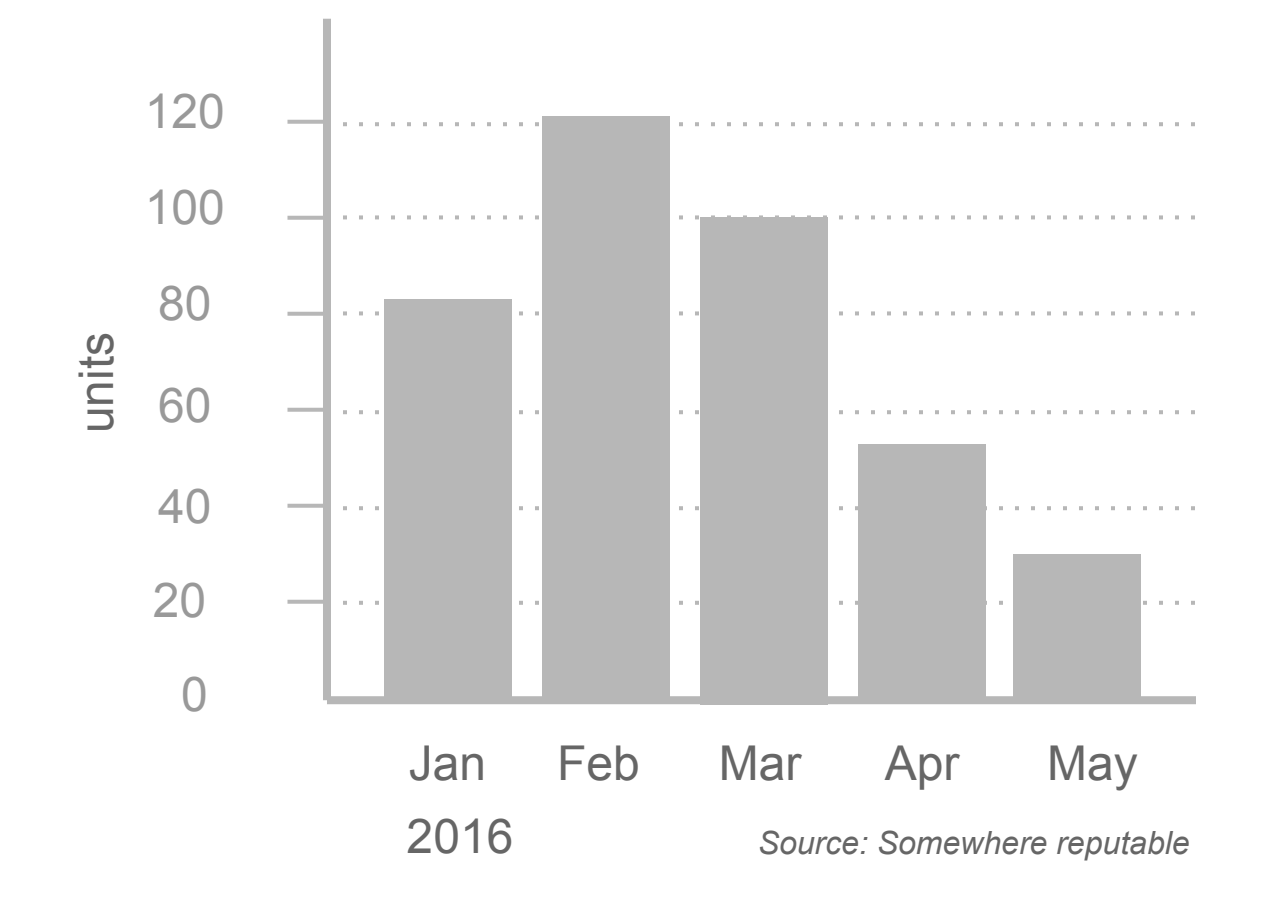

# Chart Elements

Change since June 2009, seasonally adjusted

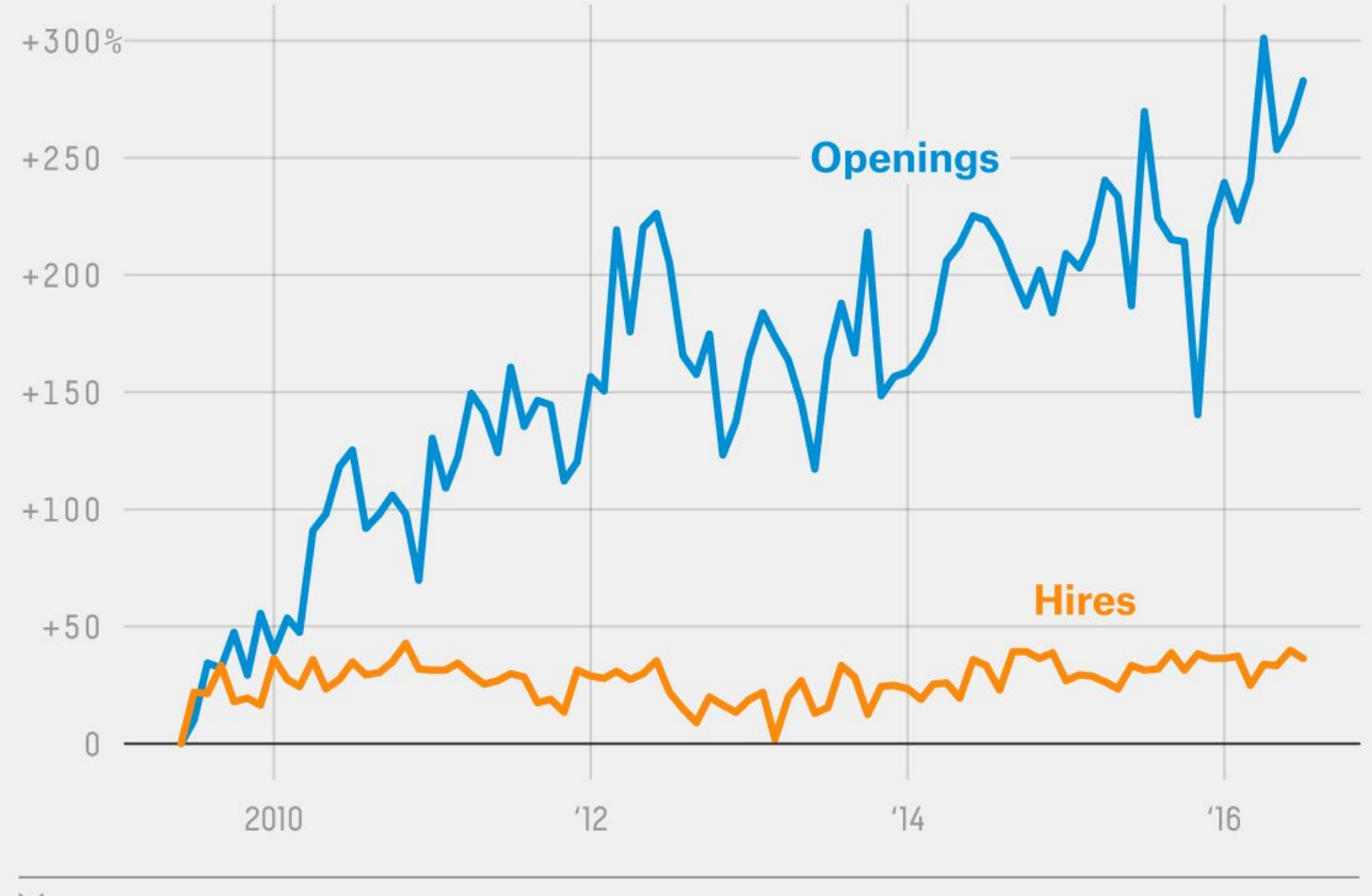

**S** FIVETHIRTYEIGHT

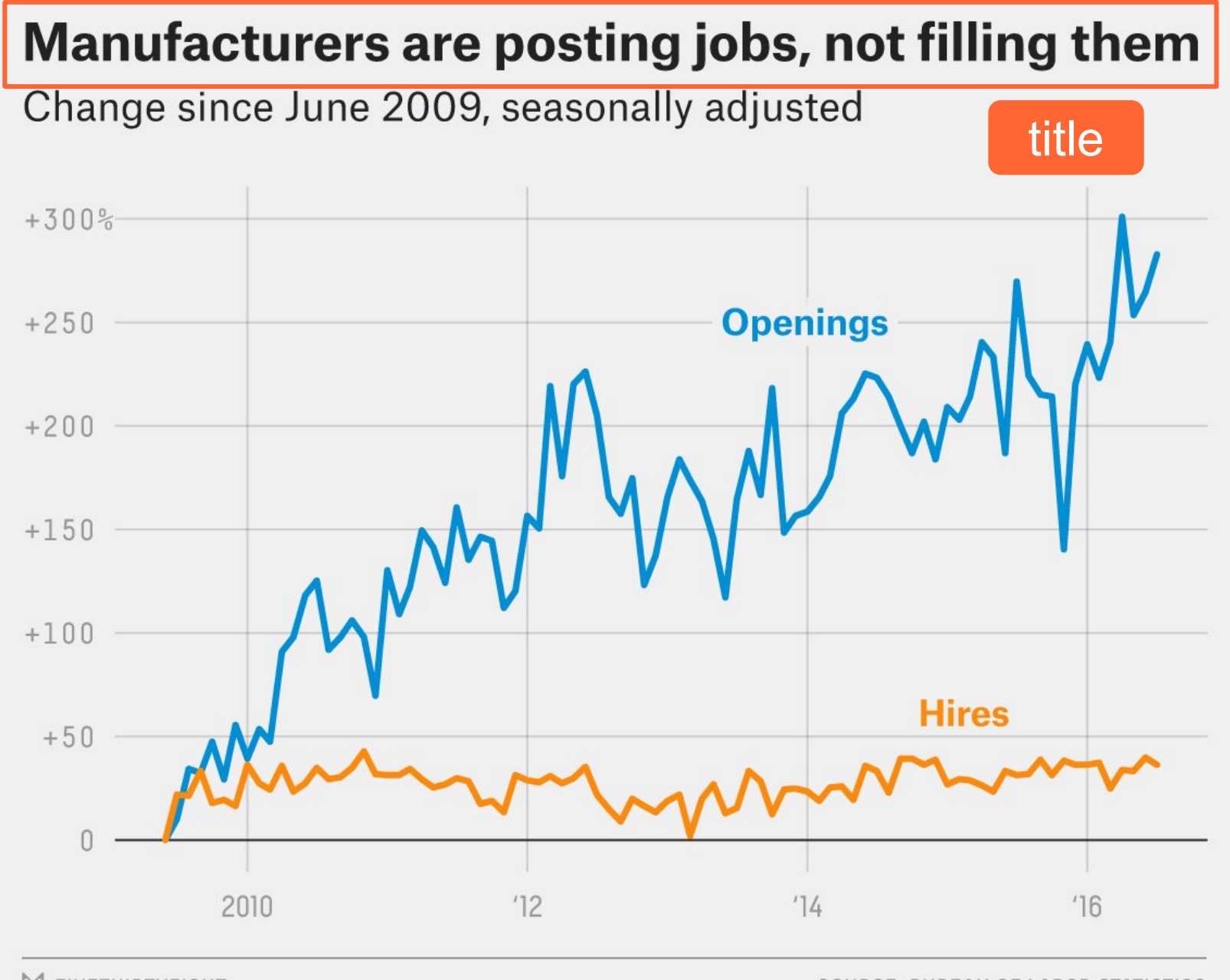

**S** FIVETHIRTYEIGHT

Change since June 2009, seasonally adjusted

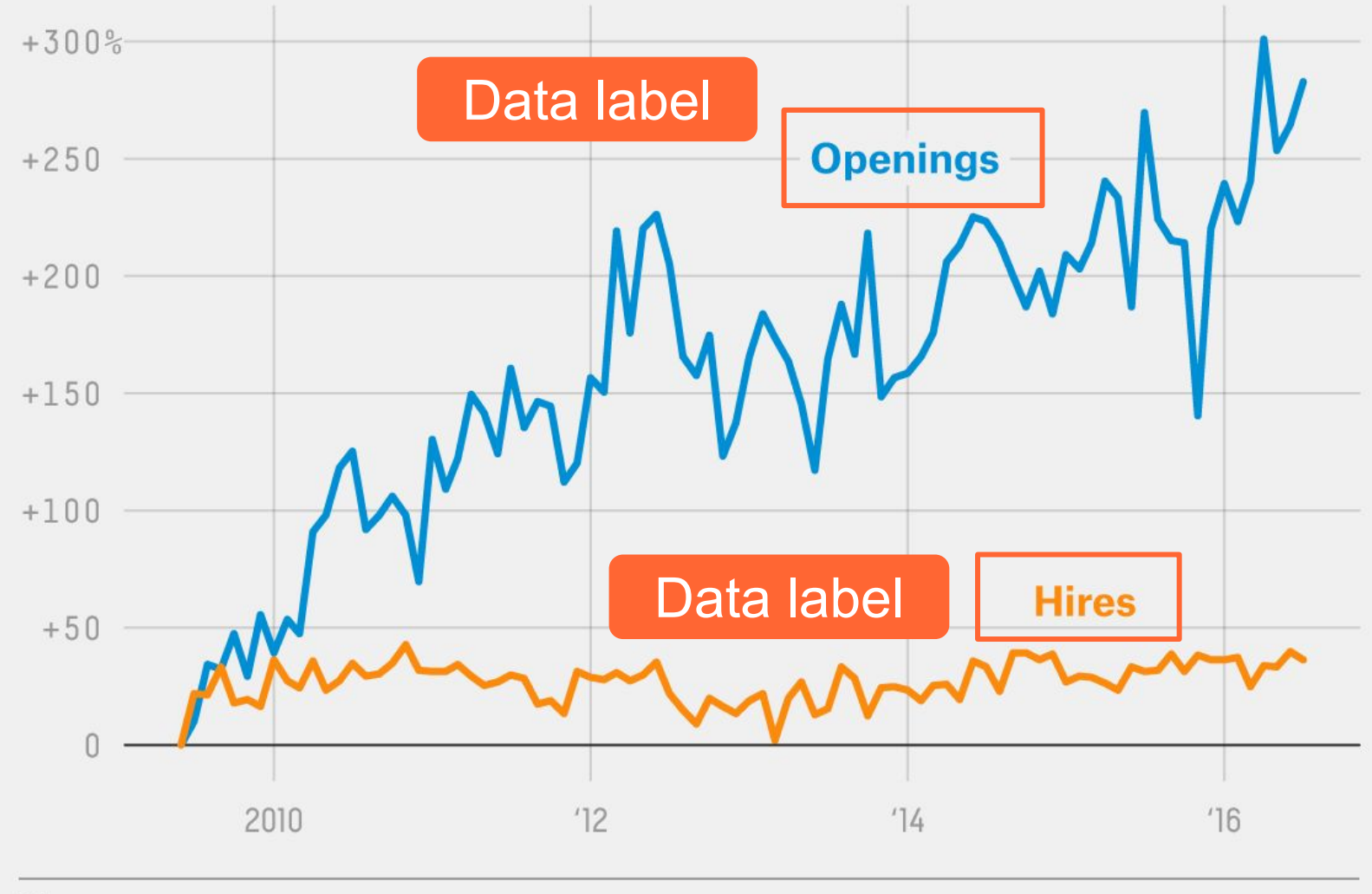

**S** FIVETHIRTYEIGHT

Change since June 2009, seasonally adjusted

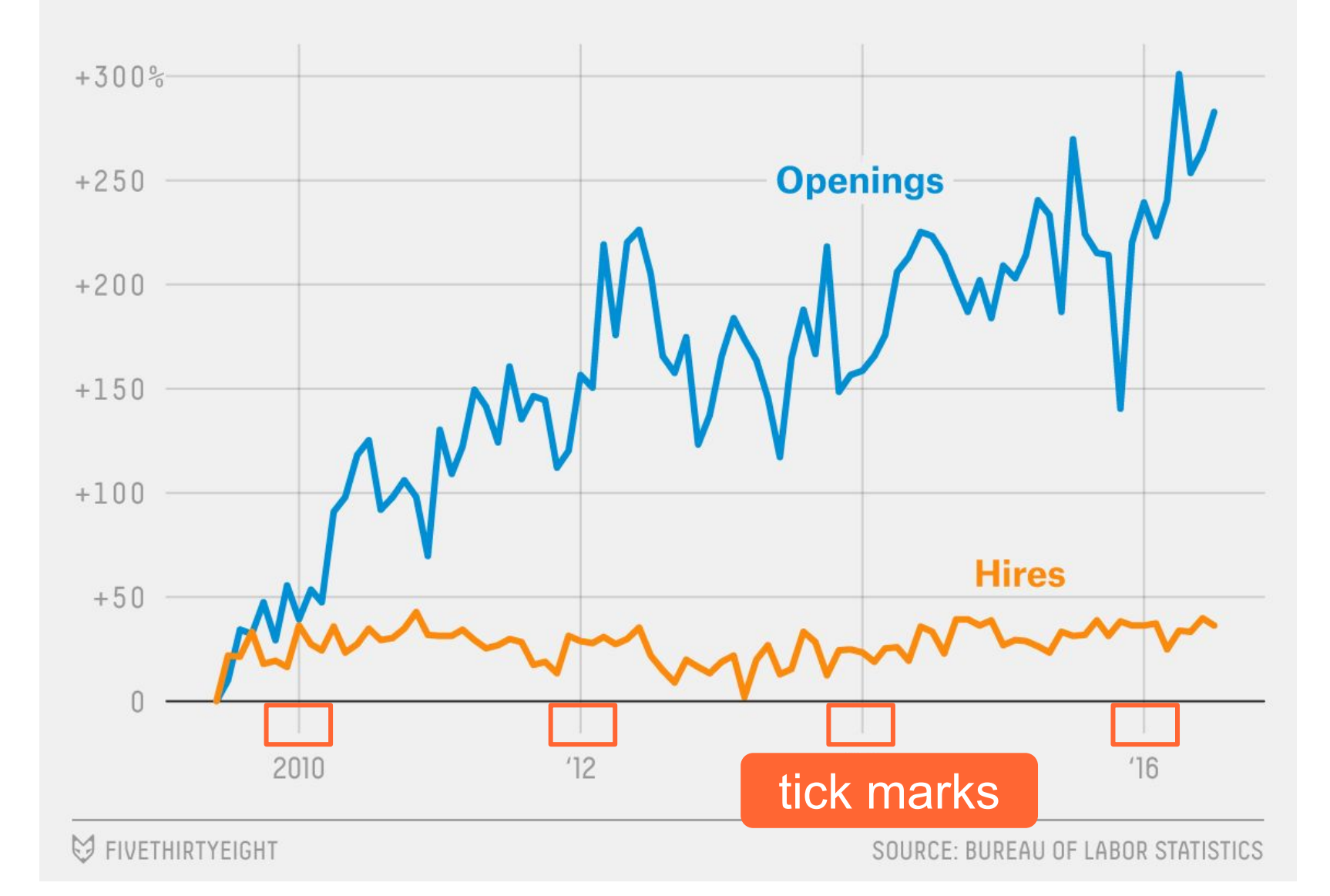

Change since June 2009, seasonally adjusted

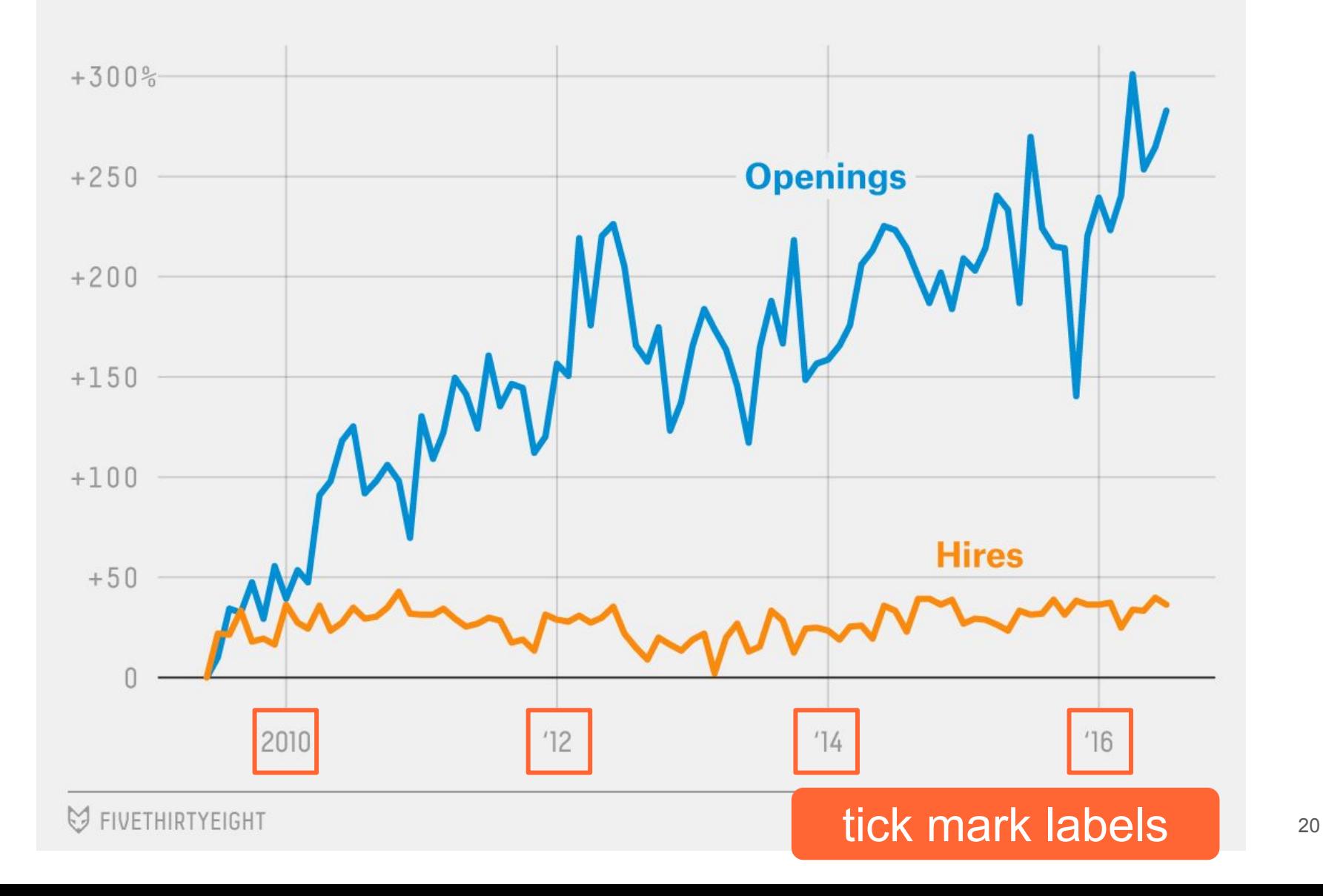

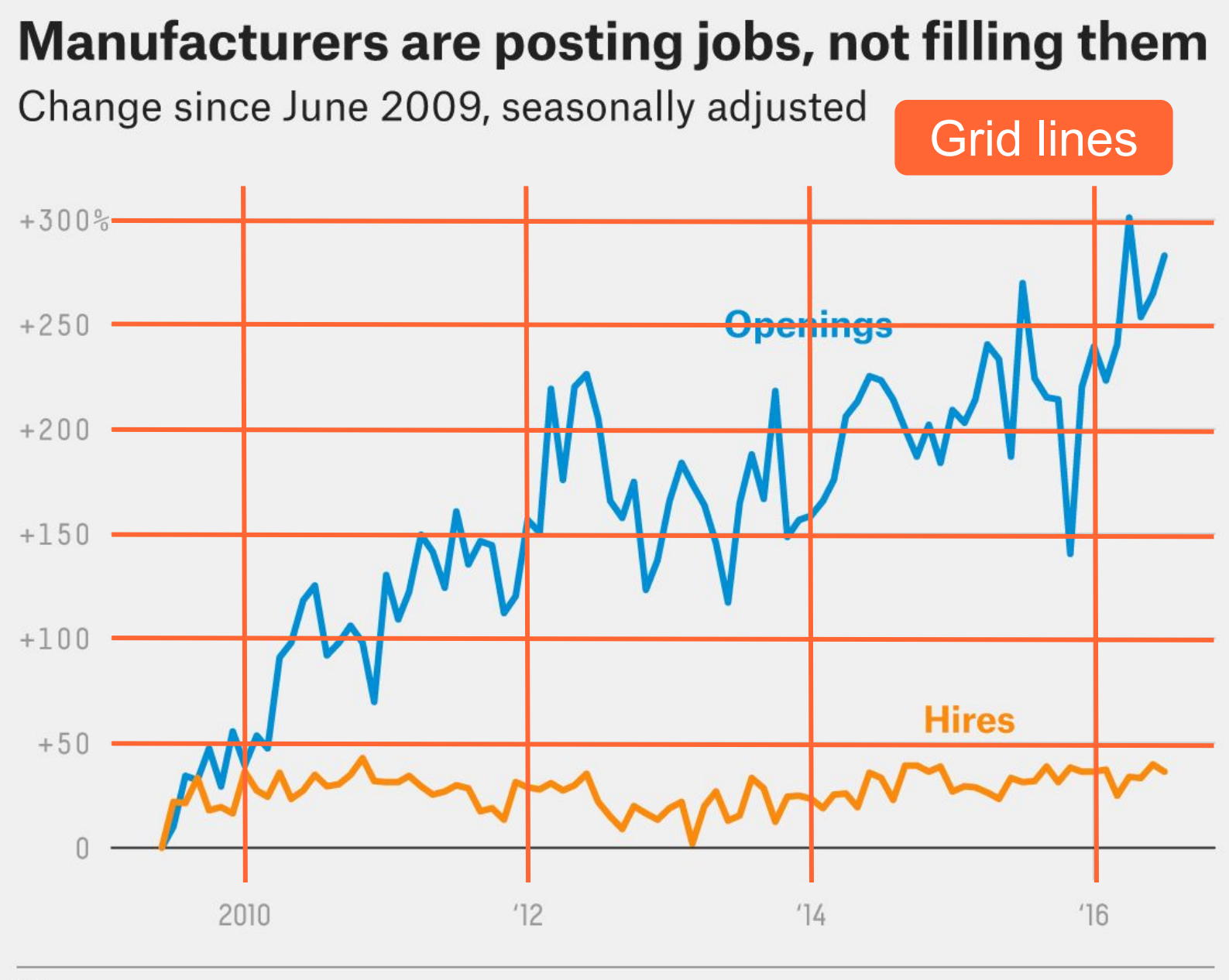

**S** FIVETHIRTYEIGHT

Another example

Median monthly NYC rent in 2015 vs. commute time by subway

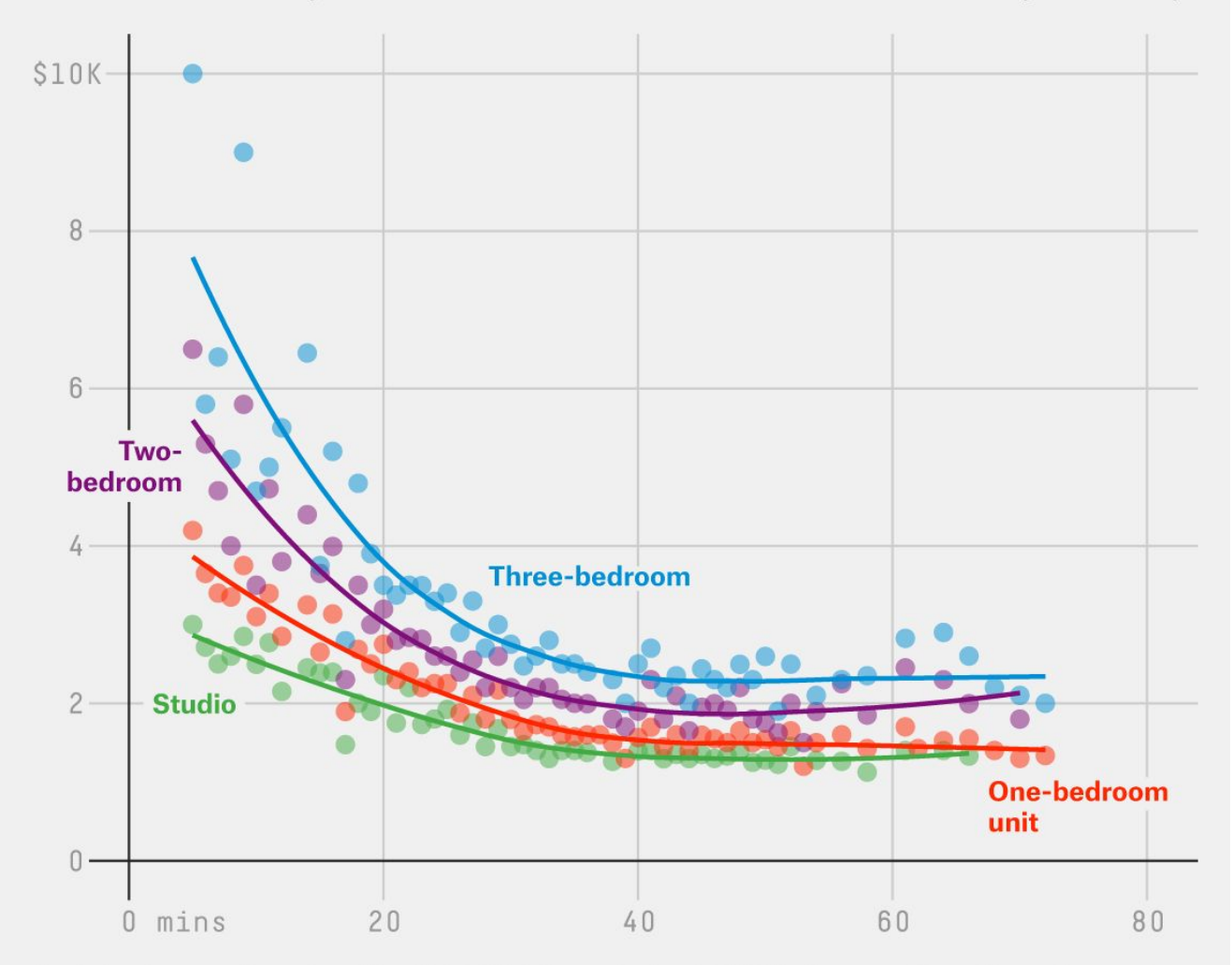

Rental prices are based on FiveThirtyEight's analysis of 2015 listings on StreetEasy. Commutes are calculated as the average time from the subway station nearest a home to the nearest 42nd Street and Chambers Street stations. Commutes without at least 10 listings are excluded.

Median monthly NYC rent in 2015 vs. commute time by subway

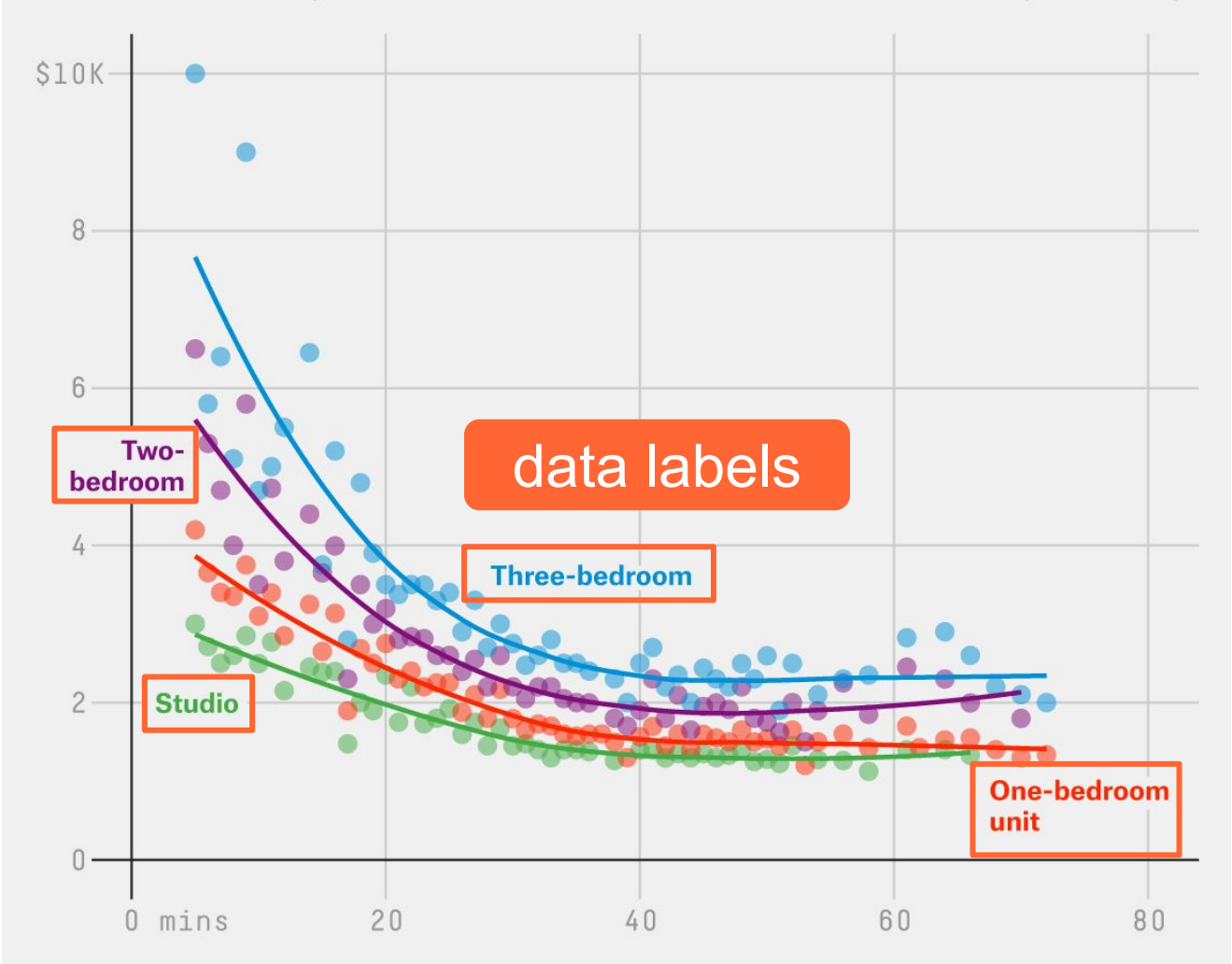

Rental prices are based on FiveThirtyEight's analysis of 2015 listings on StreetEasy. Commutes are calculated as the average time from the subway station nearest a home to the nearest 42nd Street and Chambers Street stations. Commutes without at least 10 listings are excluded.

Median monthly NYC rent in 2015 vs. commute time by subway

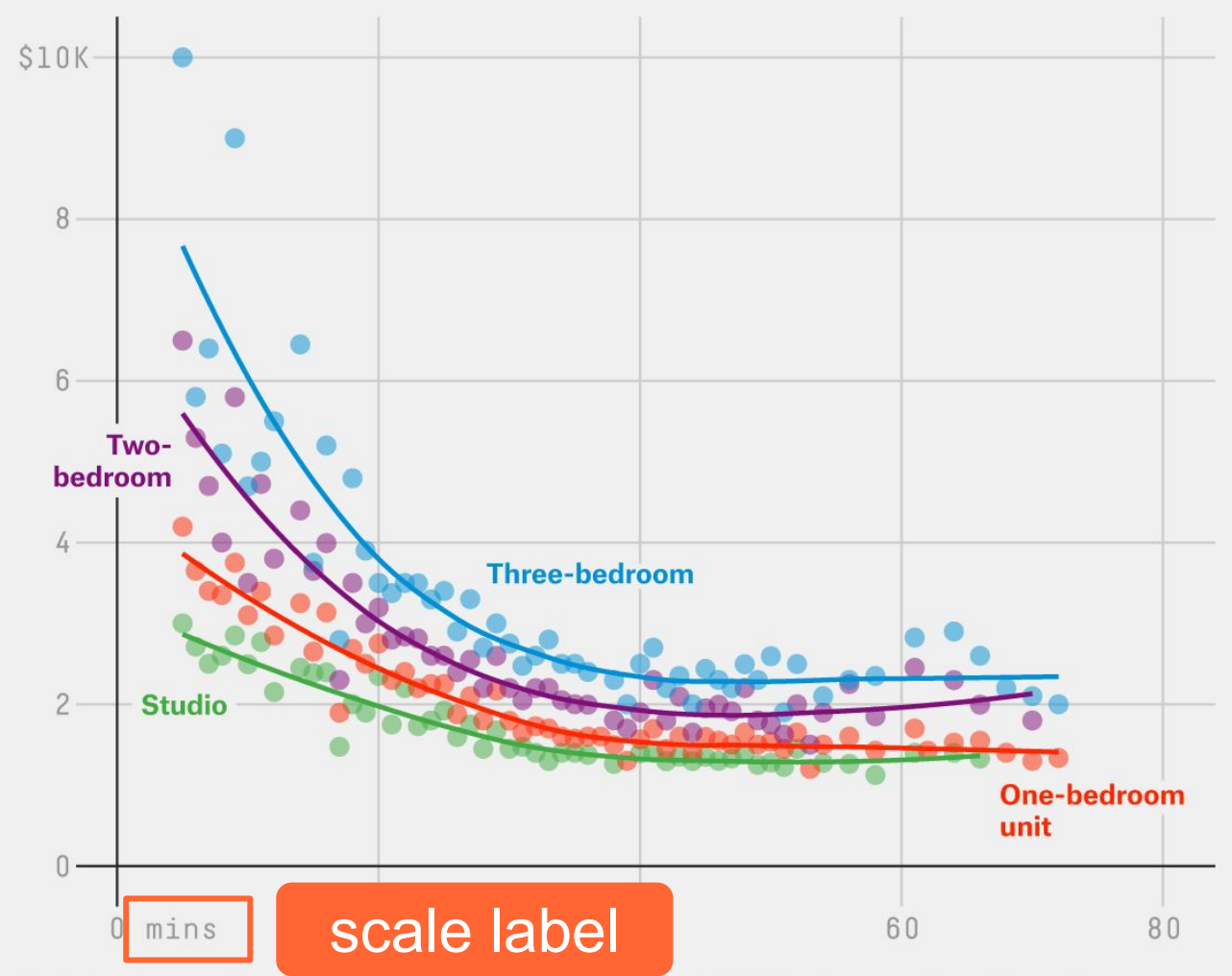

Rental prices are based on FiveThirtyEight's analysis of 2015 listings on StreetEasy. Commutes are calculated as the average time from the subway station nearest a home to the nearest 42nd Street and Chambers Street stations. Commutes without at least 10 listings are excluded.

Median monthly NYC rent in 2015 vs. commute time by subway

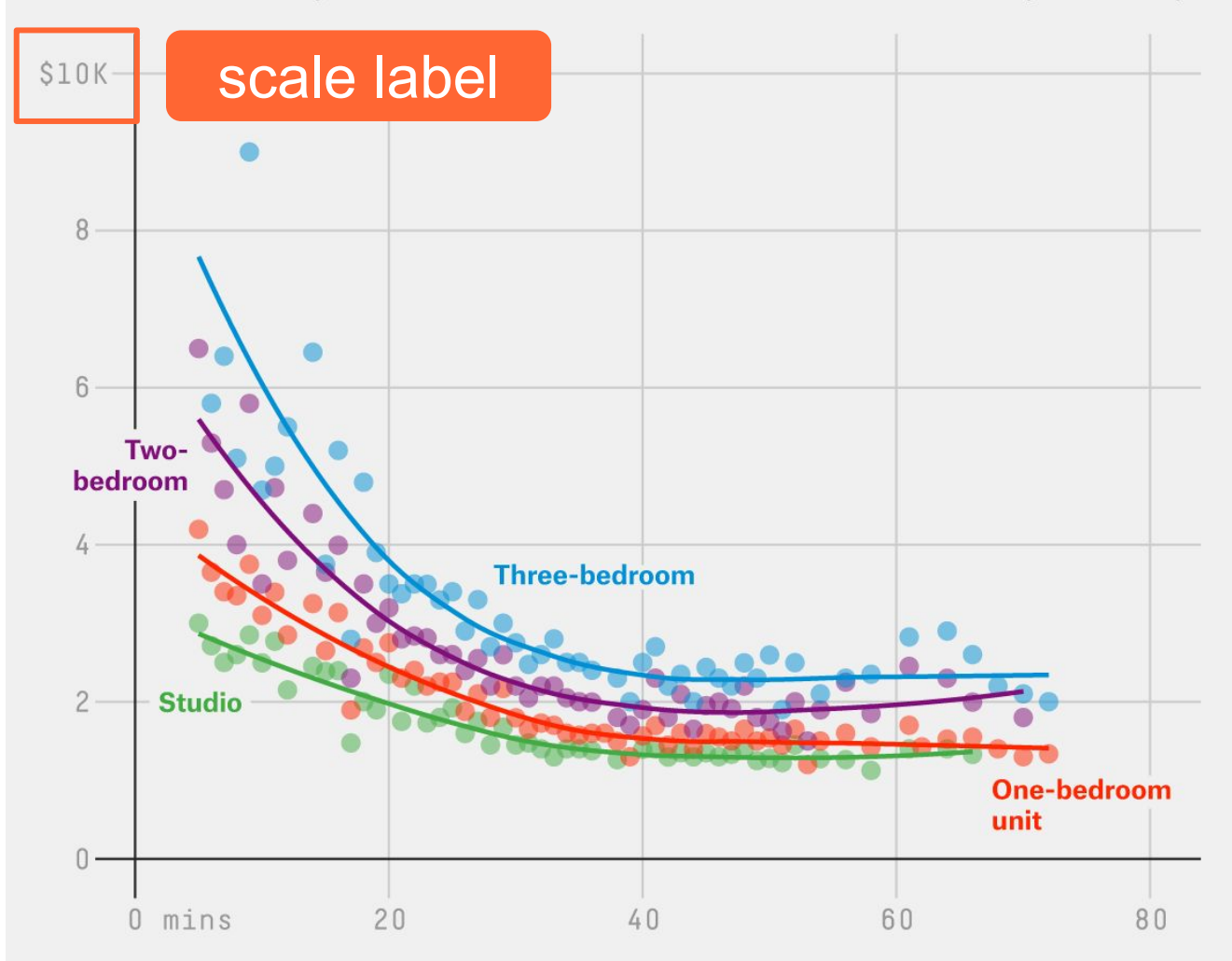

Rental prices are based on FiveThirtyEight's analysis of 2015 listings on StreetEasy. Commutes are calculated as the average time from the subway station nearest a home to the nearest 42nd Street and Chambers Street stations. Commutes without at least 10 listings are excluded.

Median monthly NYC rent in 2015 vs. commute time by subway

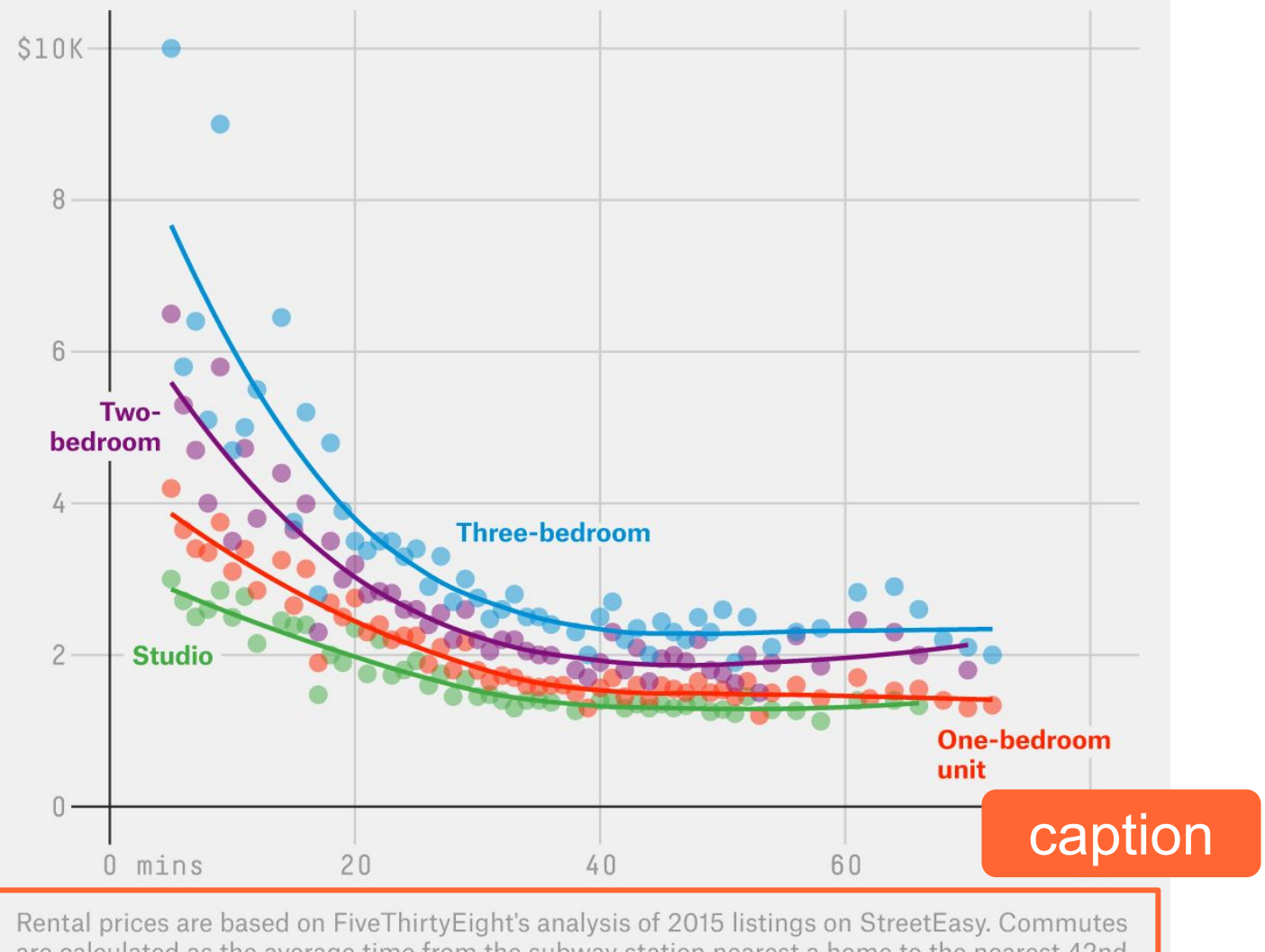

are calculated as the average time from the subway station nearest a home to the nearest 42nd Street and Chambers Street stations. Commutes without at least 10 listings are excluded.

Grammar of Graphics with "ggplot2"

### The Grammar of Graphics

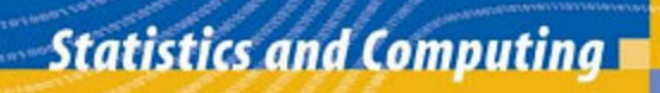

**Leland Wilkinson** 

#### **The Grammar** of Graphics

**Second Edition** 

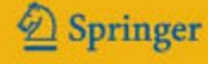

About the grammar of graphics

The Grammar of Graphics is Wilkinson's attempt to define a theoretical framework for graphics

Grammar: formal system of rules for generating graphics:

- Some rules are mathematic
- Some rules are aesthetic (i.e. visual)

# Aesthetics ≠ Beauty

# Aesthetics (GG): attributes of the geometric objects

Meaning of aesthetic in the Grammar of Graphics

Aesthetics: pertaining to sense perception

Aisthesthai = perceive

**GG aesthetic attributes:** visual properties that affect the way observations are displayed

About the grammar of graphics

Three stages of graphic creation

Specification: link data to graphic objects

Assembly: put everything together

Display: render of a graphic

R package ggplot2

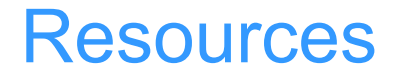

Documentation: <http://docs.ggplot2.org>

Book: **ggplot2: Elegant Graphics for Data Analysis** by Hadley Wickham

Book: **R Graphics Cookbook** by Winston Chang

RStudio ggplot2 cheat sheet

<https://www.rstudio.com/wp-content/uploads/2015/03/ggplot2-cheatsheet.pdf>

### ggplot2 book

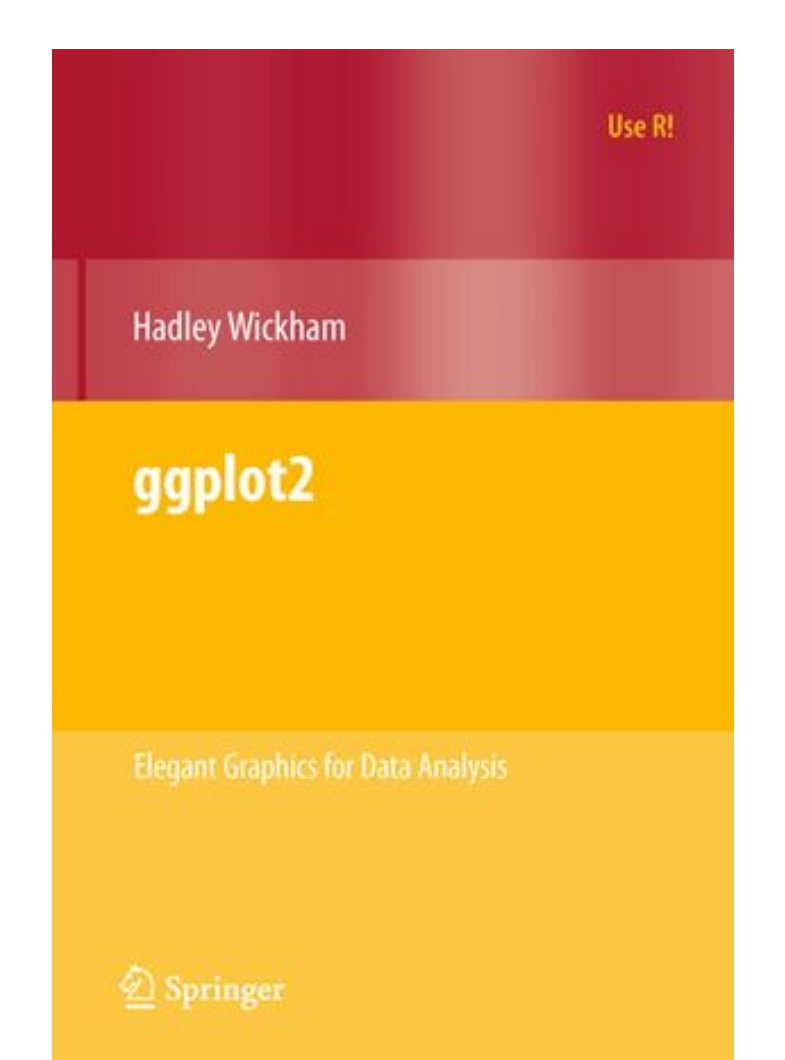

### ggplot2 book

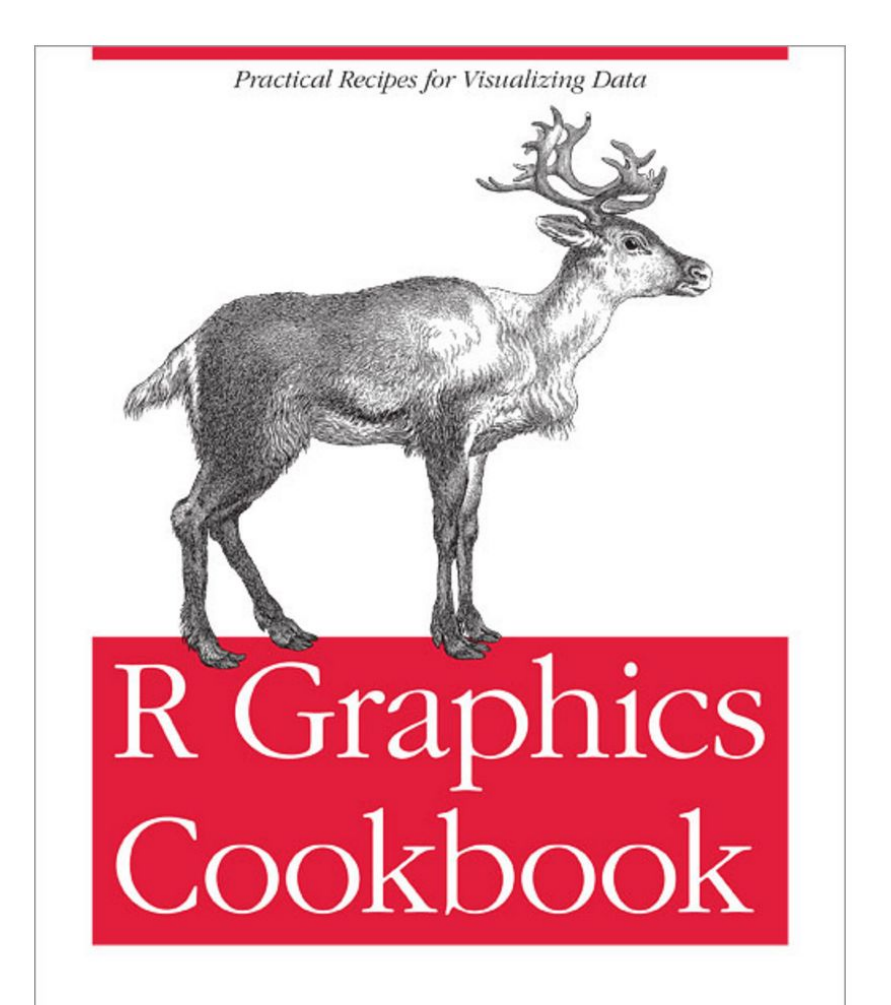

O'REILLY®

Winston Chang

R package "ggplot2"

Remember to install ggplot2 (just once)

**install.packages("ggplot2")**

**library(ggplot2)**

**?ggplot**

### About ggplot2

"ggplot2" is an R package for producing statistical graphics.

## It provides a framework based on Leland Wilkinson's **Grammar of Graphics**.

"ggplot2" provides beautiful plots while taking care of fiddly details like legends, axes, colors. Default appearance of plots carefully chosen

Designed with visual perception in mind

Inclusion of some components, like legends, are automated

Great flexibility for annotating, editing, and embedding output

### base graphics

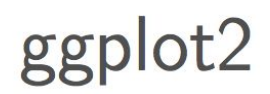

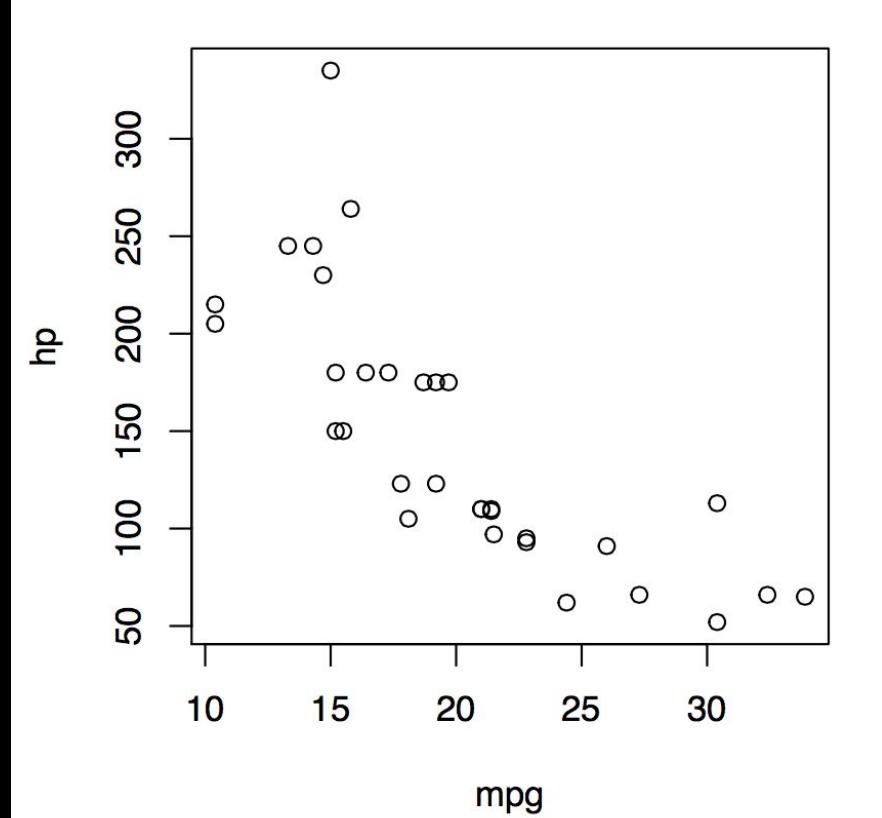

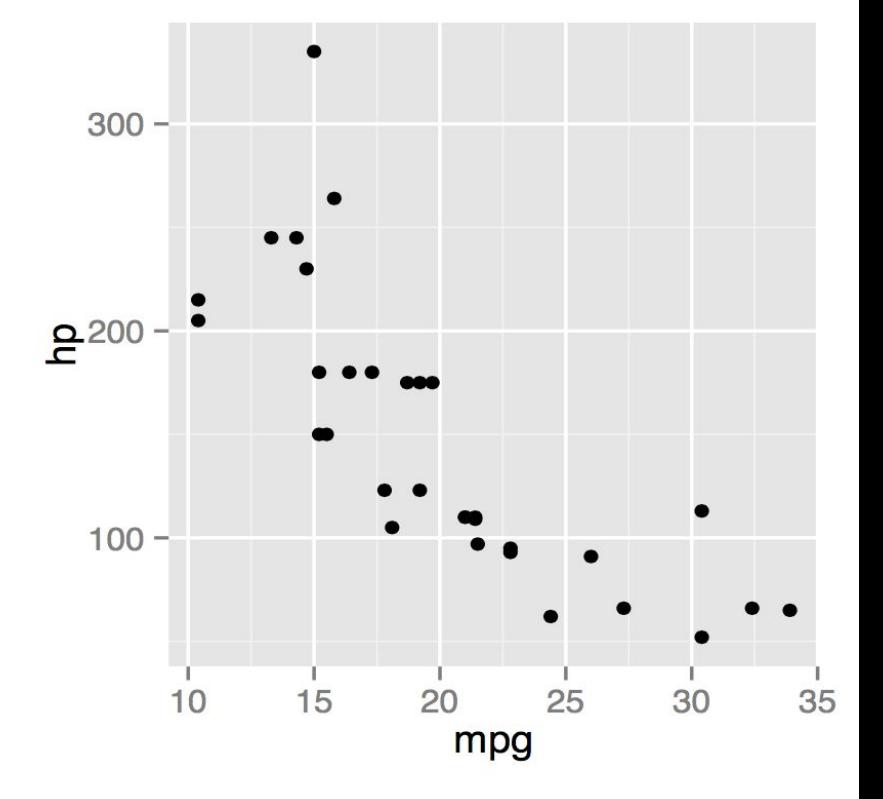

About ggplot2

"ggplot2" is the name of the package (don't forget the 2)

The *gg* in ggplot2 stands for Grammar of **Graphics** 

Inspired in the Grammar of Graphics by Lee Wilkinson

**ggplot()** is the main function in "ggplot2"

# ggplot2 philosophy: Describe a wide range of graphics with a compact syntax and independent components

# What is a Statistical Graphic?

#### Data set mtcars

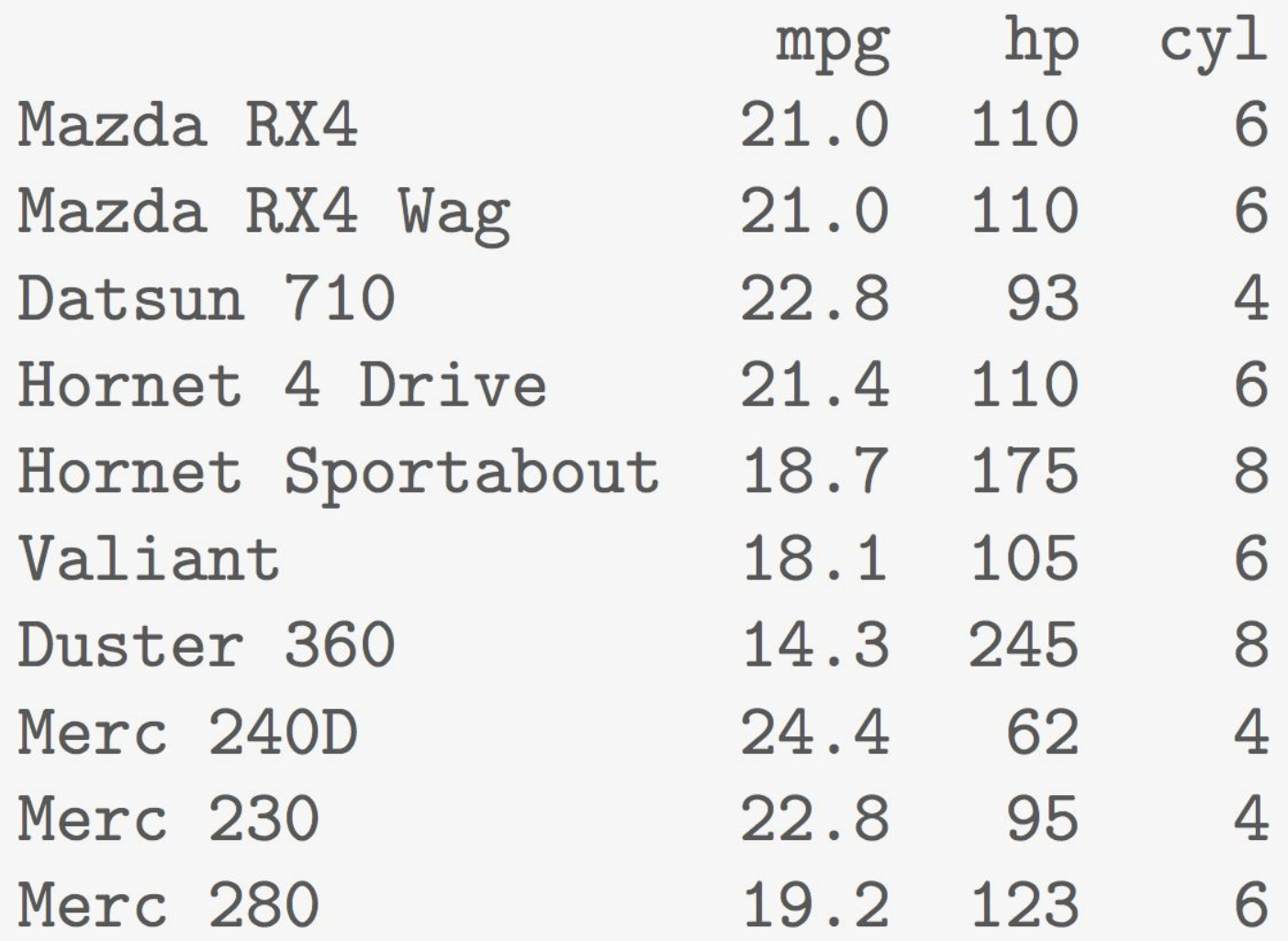

#### Miles per gallon -vs- Horsepower

cyl

4

6

 $\boldsymbol{8}$ 

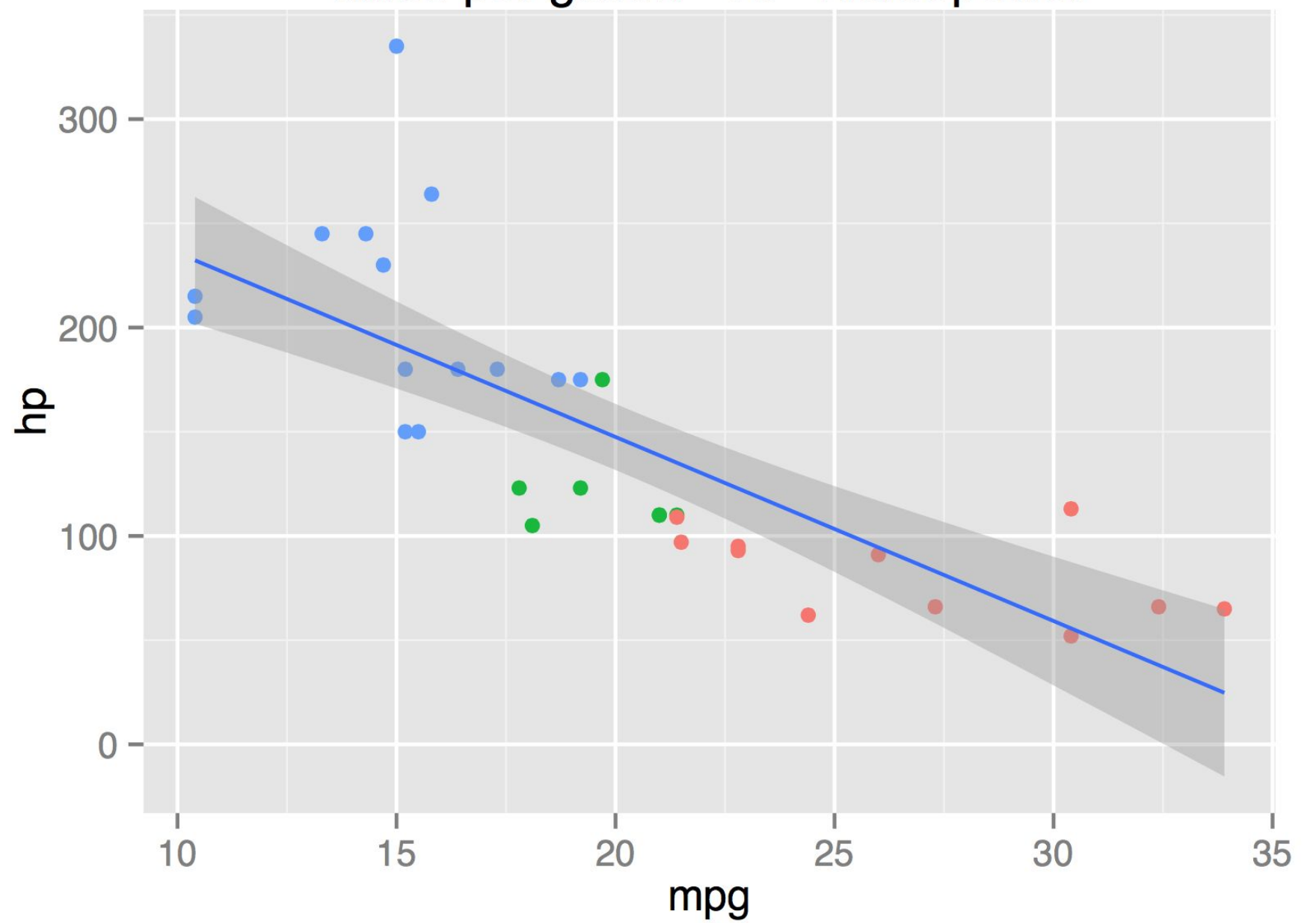

Elements to draw the chart "manually"

Coordinate system x and y axes Axis tick marks Axis labels, and title Points (of a given size and color) Regression line (and ribbon) Legend

A statistical graphic is ...

A mapping from data to aesthetic attributes (color, shape, size) of geometric objects (points, lines, bars)

A plot may also contain statistical transformations of the data

A plot is drawn on a specific coordinate system

Sometime faceting can be used to get the same plot for different subsets of the dataset

# Example

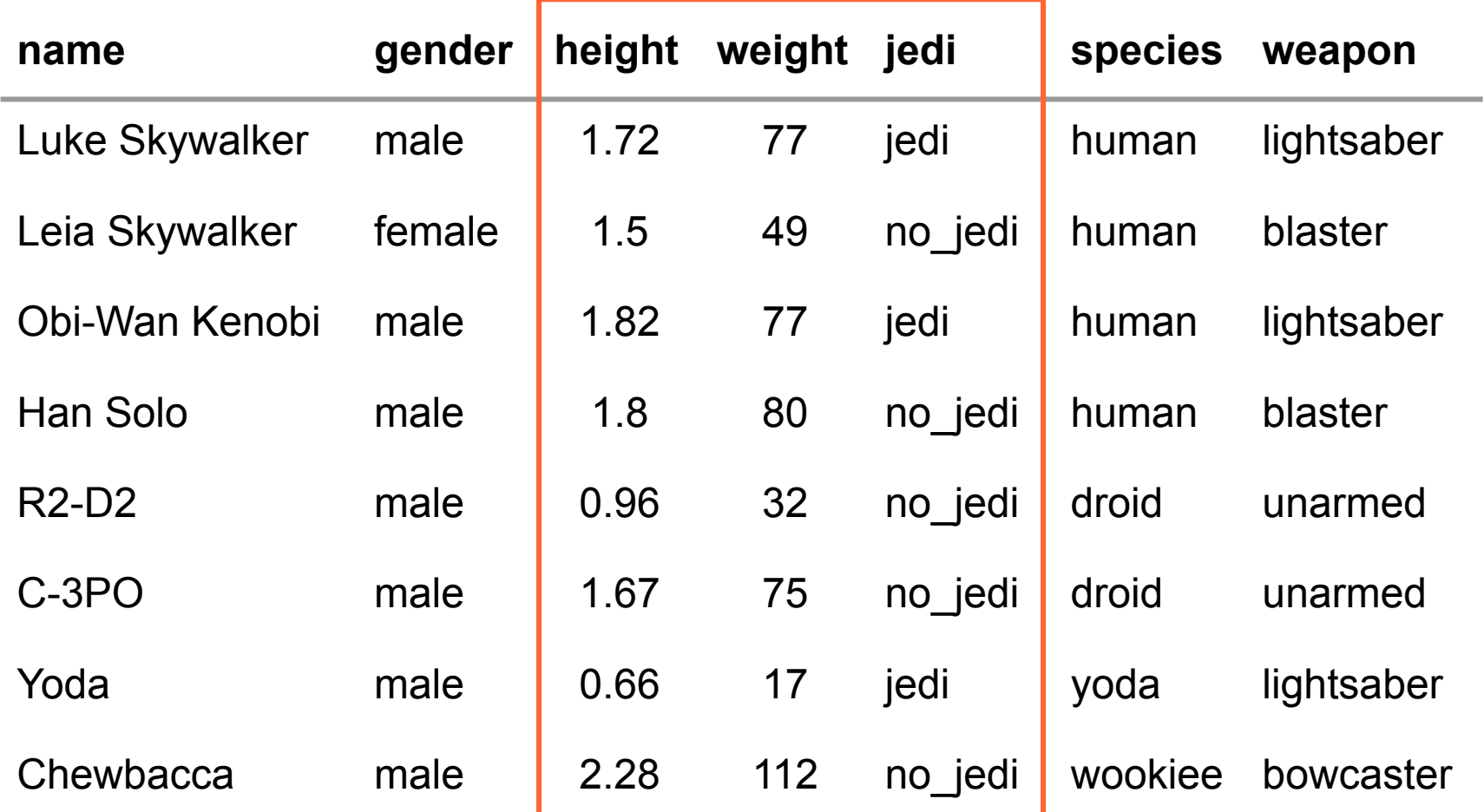

Let's use these variables to make a scatterplot

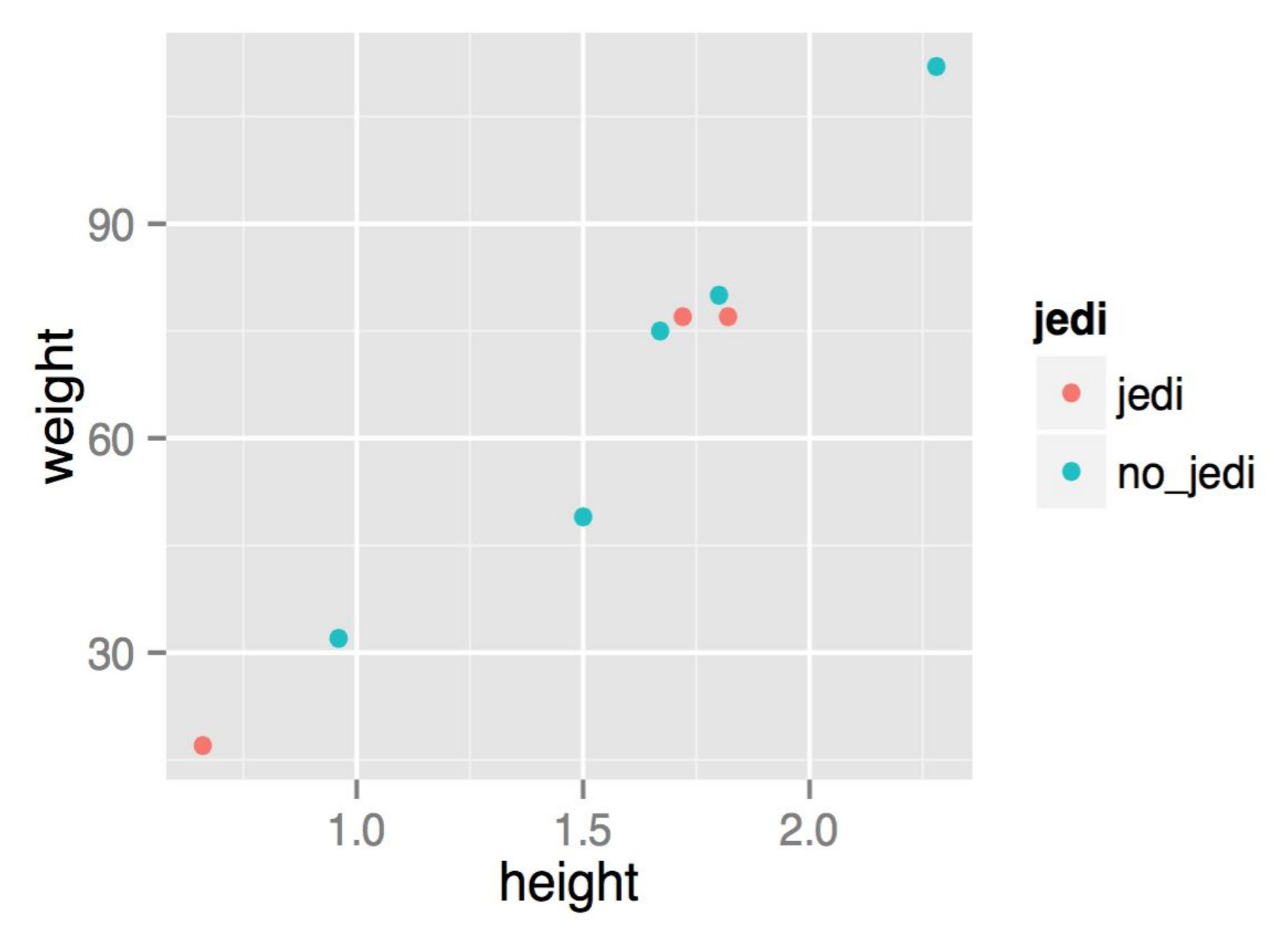

# How does it work?

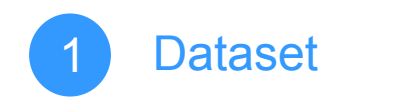

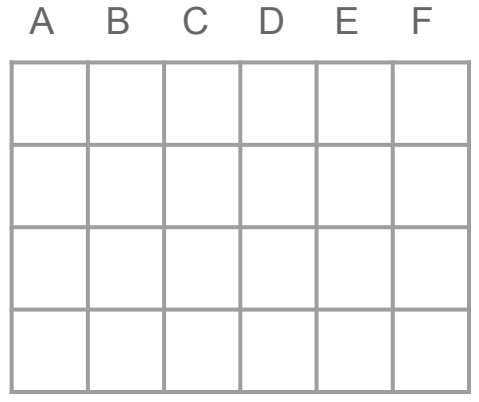

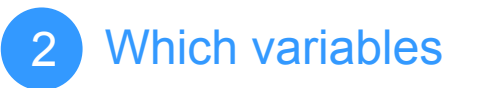

A B C D E F

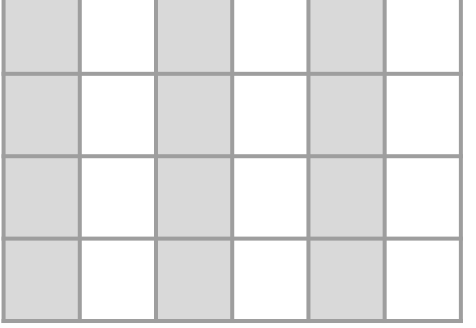

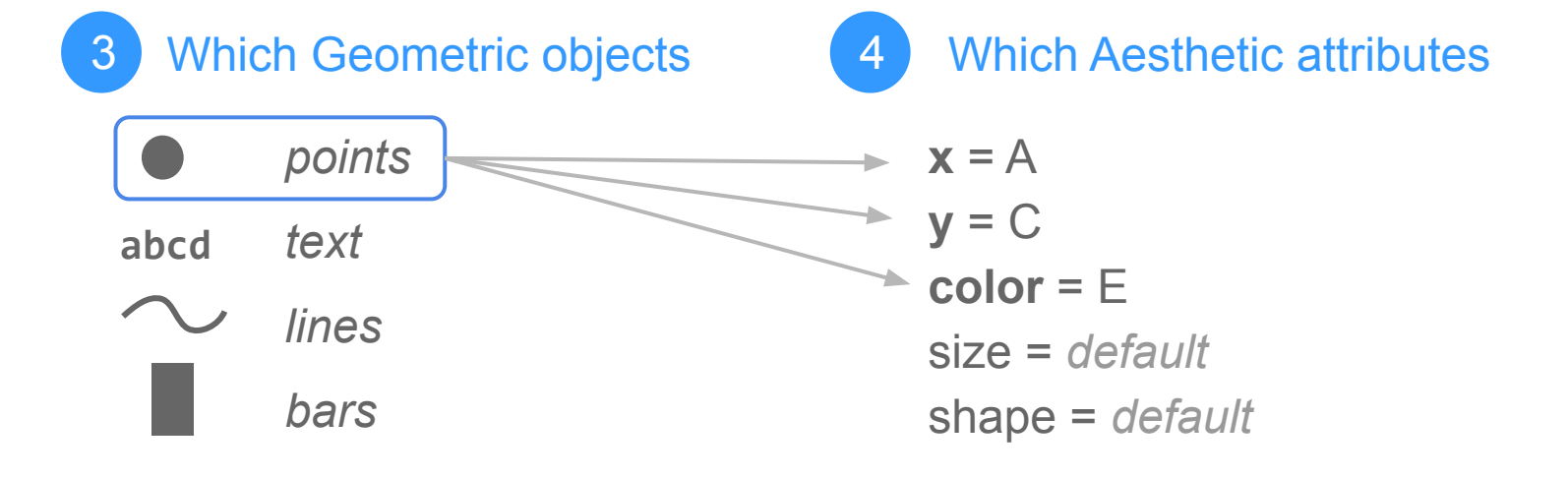

Building a scatterplot

**Dataset:** starwars

**Variables:** height, weight, jedi

**Geoms:** points

**Aesthetic** (perceptive attributes):

- X-axis: height
- Y-axis: weight
- Color: jedi

### Scatterplot with ggplot2

```
ggplot(data = starwars) +
   geom_point(aes(x = height, y = weight, color = jedi)
```

```
ggplot() initializes a "ggplot" object
You specify the data set (data frame) with data
geom_point() indicates the type of geometric object
You use aes() to map aesthetic attributes to variables:
   X-position: height
   Y-position: weight
   Color: jedi
```
### Automated things in ggplot2

- Axis labels
- Legends (positions, labels, symbols)
- Choice of colors for points
- Background color (i.e. gray)
- Grid lines (major and minor)
- Axis tick marks

You can always override the default settings (this is the tricky part in ggplot2)

### Mapping

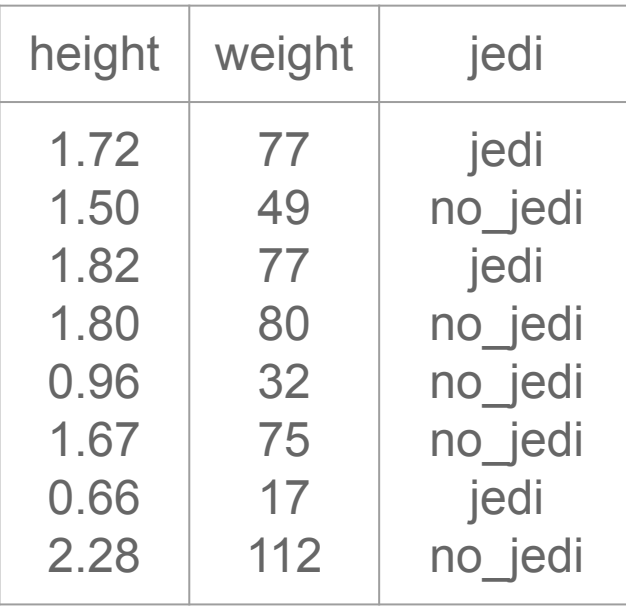

These values are meaningful to us, but not to the computer mapping

#### data values and the contract of the values and a settletic attributes

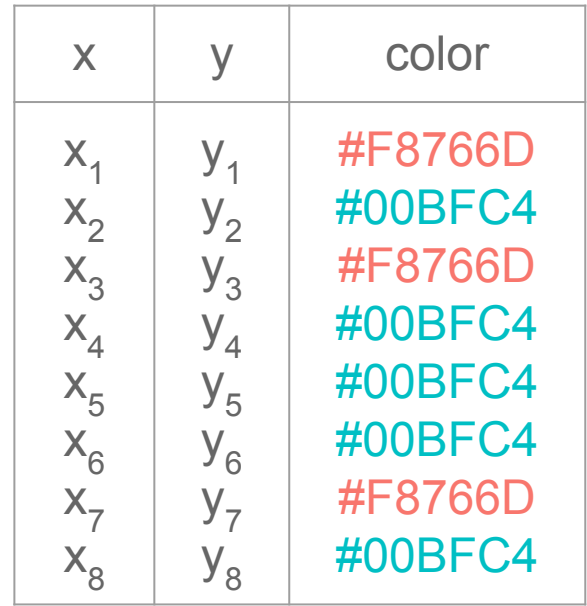

They need to be converted from data units to physical units that the computer can display

#### Main elements

A graphic is a mapping from data to aesthetic attributes (color, shape, size) of geometric objects (points, lines, bars, etc)

```
ggplot(data, ...)
```
**aes()**

```
geom_objects()
```
How does ggplot2 work?

Plots are created piece-by-piece

Plot components added with **+** operator

Aesthetic attributes mapped to data values

Computation of scales for aesthetic attributes

# The data MUST BE in a data frame!

Always ask

What is the data set of interest?

What variables (columns) will be used to make the plot?

What graphic shapes (geoms) will be used to display the data?

What features of the shapes will be used to represent the data values?

### **Warning**

ggplot2 comes with the function qplot() (i.e. quick plot)

Avoid using it!

As Karthik Ram says: "you'll end up unlearning and relearning a good bit"